# Package 'incubate'

July 25, 2022

<span id="page-0-0"></span>Title Parametric Time-to-Event Analysis with Variable Incubation Phases

Version 1.2.0

Date 2022-07-25

Description Fit parametric models for time-to-event data that show an initial 'incubation period', i.e., a variable delay phase where the hazard is zero. The delayed Weibull distribution serves as the foundational data model. The specific method of 'MPSE' (maximum product of spacings estimation) is used for parameter estimation. Bootstrap confidence intervals for parameters and significance tests in a two group setting are provided.

License LGPL  $(>= 3)$ 

Encoding UTF-8

LazyData true

**Imports** future  $(>= 1.21)$ , future.apply  $(>= 1.6)$ , glue  $(>= 1.4)$ , MASS, purrr ( $> = 0.3$ ), rlang ( $> = 0.4$ ), stats, survival, tibble

**Suggests** boot, future.callr, ggplot2 ( $> = 3.3$ ), knitr, testthat ( $> =$ 3.0.0)

URL <https://gitlab.com/imb-dev/incubate/>

BugReports <https://gitlab.com/imb-dev/incubate/-/issues/>

RoxygenNote 7.2.0

Config/testthat/edition 3

**Depends**  $R (= 2.10)$ 

NeedsCompilation no

Author Matthias Kuhn [aut, cre] (<<https://orcid.org/0000-0003-2868-5155>>)

Maintainer Matthias Kuhn <matthias.kuhn@tu-dresden.de>

Repository CRAN

Date/Publication 2022-07-25 13:30:08 UTC

## <span id="page-1-0"></span>R topics documented:

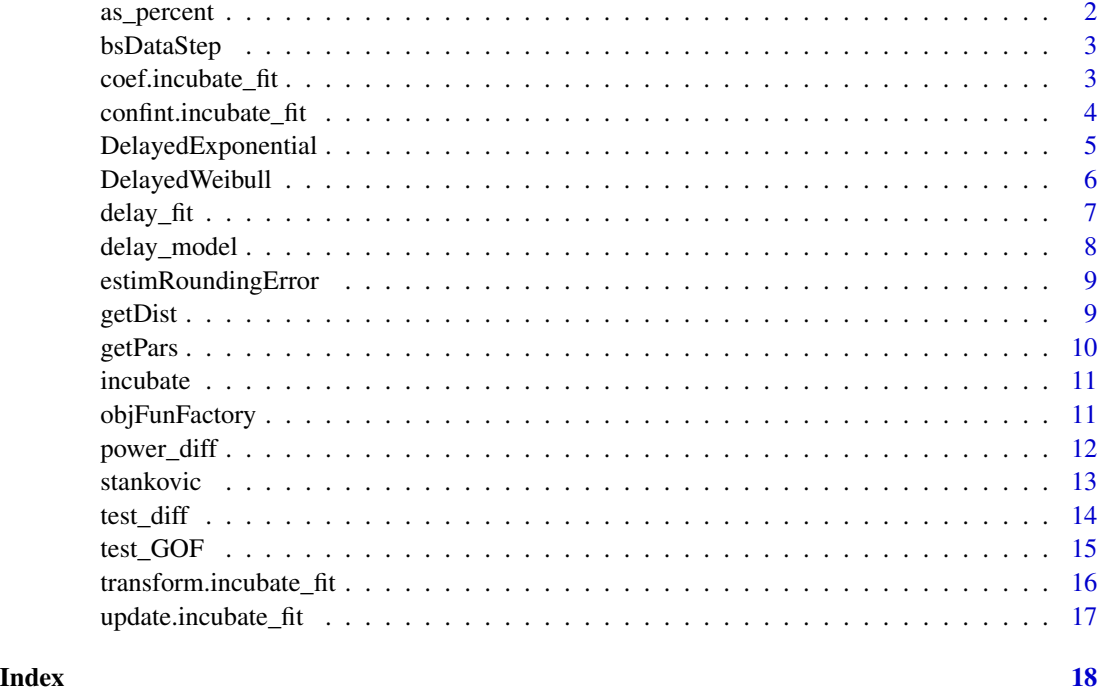

as\_percent *Format a number as percentage.*

#### Description

Internal helper function that is not exported.

#### Usage

```
as\_percent(x, digits = 1)
```
### Arguments

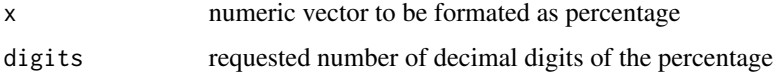

#### Value

number formatted as percentage character

<span id="page-2-2"></span><span id="page-2-0"></span>

#### Description

Bootstrap data are here estimated coefficients from models fitted to bootstrap samples. The bootstrap data is used to make bootstrap inference in the second step. It is an internal function, the main entry point is [confint.incubate\\_fit\(\)](#page-3-1).

#### Usage

```
bsDataStep(
 object,
 bs_data = c("parametric", "ordinary"),
 R,
 useBoot = FALSE,
  smd_factor = 0.25)
```
#### Arguments

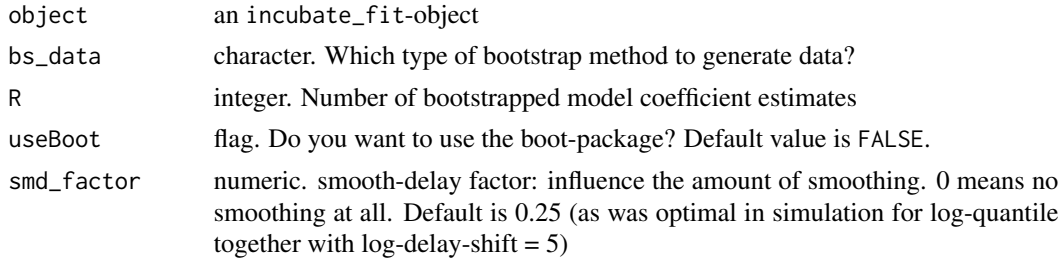

#### Value

bootstrap data, either as matrix or of class boot (depending on the useBoot-flag)

<span id="page-2-1"></span>coef.incubate\_fit *Coefficients of a delay-model fit.*

#### Description

Coefficients of a delay-model fit.

```
## S3 method for class 'incubate_fit'
coef(object, group = NULL, ...)
```
#### <span id="page-3-0"></span>Arguments

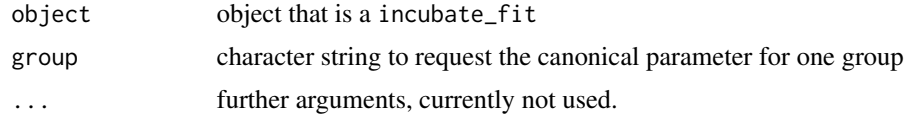

#### Value

named coefficient vector

<span id="page-3-1"></span>confint.incubate\_fit *Confidence intervals for parameters of incubate-model fits.*

#### Description

Bias-corrected bootstrap confidence limits (either quantile-based or normal-approximation based) are generated. Optionally, there are also variants that use a log-transformation first. At least R=1000 bootstrap replications are recommended. Default are quantile-based confidence intervals that internally use a log-transformation.

#### Usage

```
## S3 method for class 'incubate_fit'
confint(
  object,
 parm,
  level = 0.95,R = 199L,bs_data,
 bs_infer = c("logquantile", "lognormal", "quantile", "quantile0", "normal",
    "normal0"),
  useBoot = FALSE,
  ...
\mathcal{L}
```
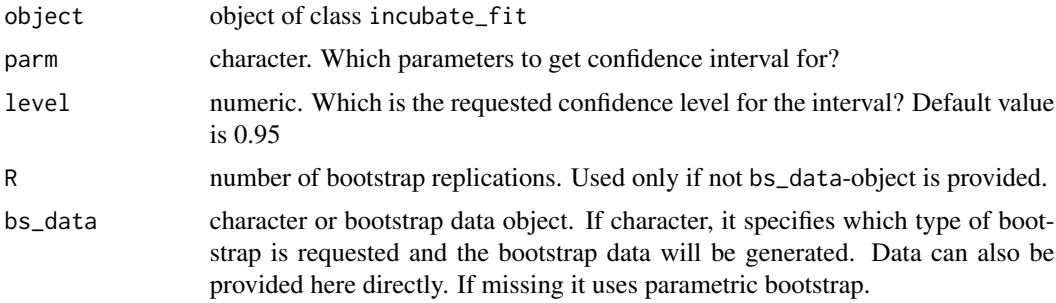

<span id="page-4-0"></span>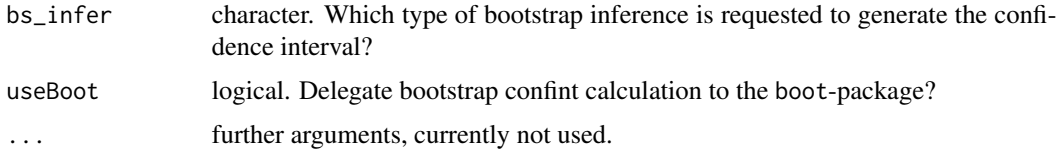

#### Value

A matrix (or vector) with columns giving lower and upper confidence limits for each parameter.

DelayedExponential *Delayed Exponential Distribution*

#### Description

Density, distribution function, quantile function and random generation for the delayed exponential distribution with rate-parameter.

#### Usage

 $dexp_delayed(x, delay, rate = 1, ...)$  $pexp_{de}$ layed(q, delay, rate = 1, ...) qexp\_delayed(p, delay, rate = 1, ...) rexp\_delayed(n, delay, rate = 1)

#### Arguments

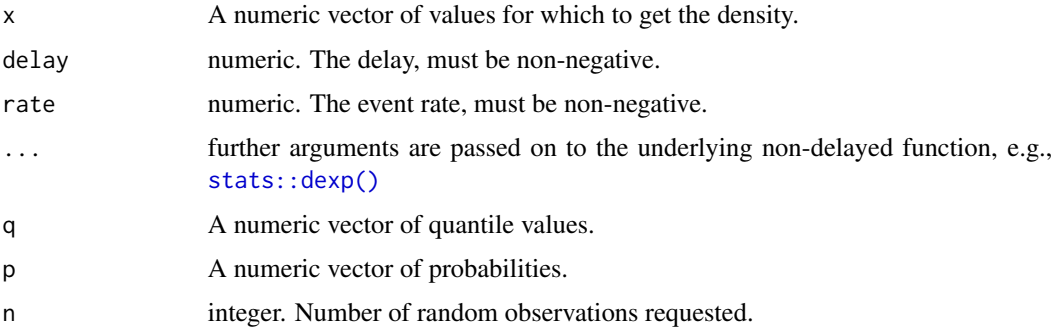

#### Details

Additional arguments are forwarded via ... to the underlying functions of the exponential distribution in the stats-package. The numerical arguments other than n are recycled to the length of the result. Only the first elements of the logical arguments are used.

#### <span id="page-5-0"></span>Value

dexp\_delayed gives the density, pexp\_delayed gives the distribution function, qexp\_delayed gives the quantile function, and rexp\_delayed generates a pseudo-random sample from the delayed exponential distribution.

The length of the result is determined by n for rexp\_delayed, and is the maximum of the lengths of the numerical arguments for the other functions.

DelayedWeibull *Delayed Weibull Distribution*

#### Description

Density, distribution function, quantile function and random generation for the delayed Weibull distribution with parameters as in the Weibull distribution functions in R's stats-package, namely:

- delay
- shape
- scale (inverse of rate)

#### Usage

```
dweib_delayed(x, delay, shape, scale = 1, ...)
pweib_delayed(q, delay, shape, scale = 1, ...)qweib_delayed(p, delay, shape, scale = 1, ...)
rweib_delayed(n, delay, shape, scale = 1)
```
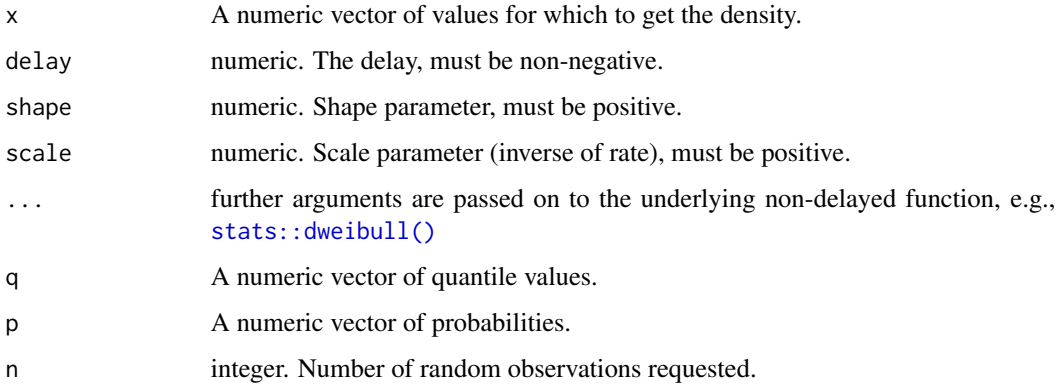

<span id="page-6-0"></span>delay\_fit 7 and 3 and 3 and 3 and 3 and 3 and 3 and 3 and 3 and 3 and 3 and 3 and 3 and 3 and 3 and 3 and 3 and 3 and 3 and 3 and 3 and 3 and 3 and 3 and 3 and 3 and 3 and 3 and 3 and 3 and 3 and 3 and 3 and 3 and 3 and 3

#### Details

Additional arguments are forwarded via ... to the underlying functions of the exponential distribution in the stats-package.

The numerical arguments other than n are recycled to the length of the result. Only the first elements of the logical arguments are used.

#### Value

dweib\_delayed gives the density, pweib\_delayed gives the distribution function, qweib\_delayed gives the quantile function, and rweib\_delayed generates a pseudo-random sample from the delayed Weibull distribution.

The length of the result is determined by n for rweib\_delayed, and is the maximum of the lengths of the numerical arguments for the other functions.

delay\_fit *Fit optimal parameters according to the objective function (either MPSE or MLE0).*

#### Description

The objective function carries the given data in its environment and it is to be minimized. R's standard routine stats::optim does the numerical optimization, using numerical derivatives. or the analytical solution is returned directly if available.

#### Usage

delay\_fit(objFun, optim\_args = NULL, verbose = 0)

#### Arguments

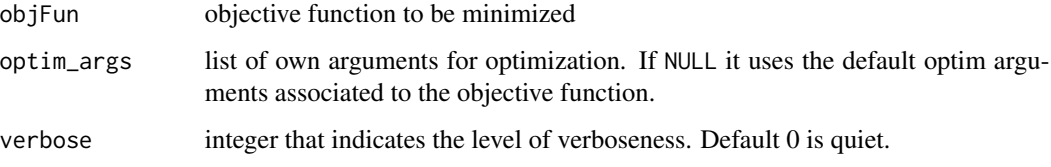

#### Value

optimization object including a named parameter vector or NULL in case of errors during optimization

<span id="page-7-0"></span>

#### Description

Maximum product spacing is used to fit the parameters. Numerical optimization is done by stats::optim.

#### Usage

```
delay_model(
 x = stop("Specify observations!", call. = FALSE),
 y = NULL,distribution = c("exponential", "weibull"),
 method = c("MPSE", "MLE0"),bind = NULL,ties = c("density", "equidist", "random", "error"),
 optim_args = NULL,
 verbose = 0)
```
#### Arguments

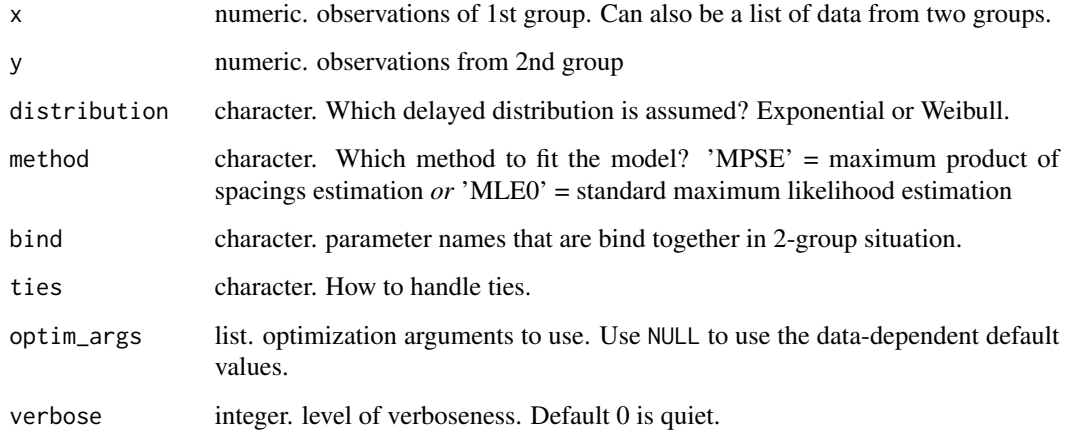

#### Value

incubate\_fit the delay-model fit object. Or NULL if optimization failed (e.g. too few observations).

<span id="page-8-0"></span>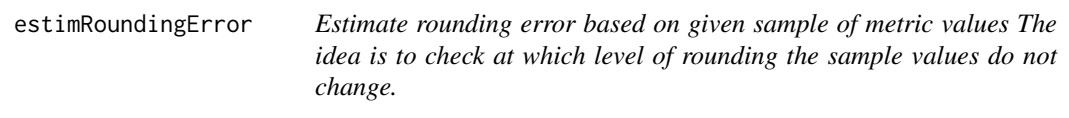

#### Description

Estimate rounding error based on given sample of metric values The idea is to check at which level of rounding the sample values do not change.

#### Usage

```
estimRoundingError(obs, roundDigits = seq.int(-4L, 6L), maxObs = 100L)
```
#### Arguments

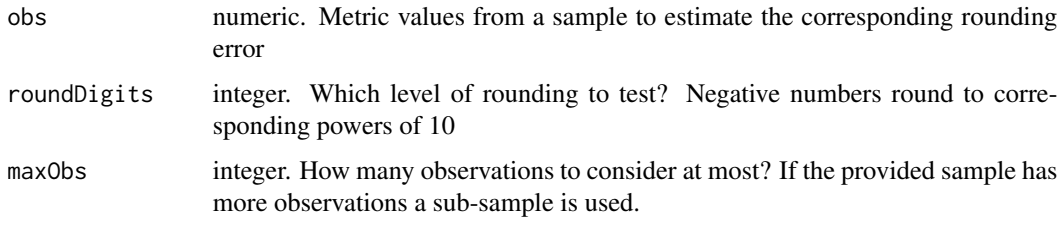

#### Value

estimated rounding error

getDist *Get delay distribution function*

#### Description

Get delay distribution function

```
getDist(
  distribution = c("exponential", "weibull"),
  type = c("cdf", "prob", "density", "random", "param"),
  twoGroup = FALSE,
  bind = NULL
\mathcal{E}
```
#### <span id="page-9-0"></span>Arguments

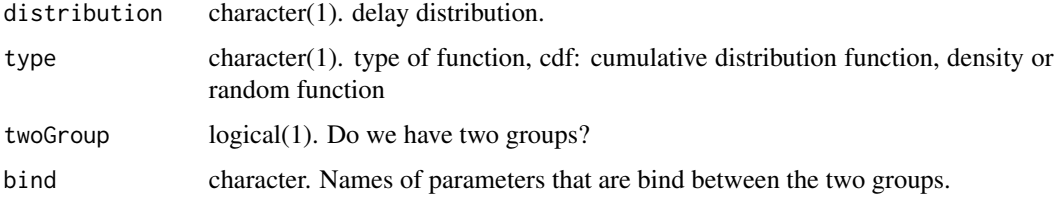

#### Value

selected distribution function or parameter names

getPars *Extract the parameters for the specified group.*

#### Description

The parameters of the requested group are named using the canonical parameter names of the distribution.

#### Usage

 $getParse(par, group = "x", twoGroup, oNames, bind)$ 

#### Arguments

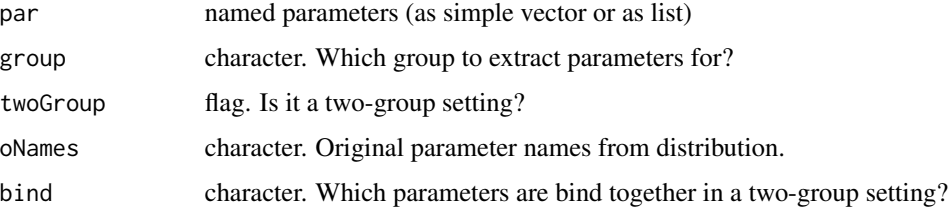

#### Details

For a one-group setting or when group=NULL it simply returns the given parameter. This is an internal helper function used in [coef.incubate\\_fit\(\)](#page-2-1), [bsDataStep\(\)](#page-2-2) and in the factory method [objFunFactory\(\)](#page-10-1) below.

#### Value

named vector of parameters from the relevant group

<span id="page-10-0"></span>incubate *Incubate Package*

#### Description

Estimation and statistical tests on parameters in parametric time-to-event analyses with delay.

<span id="page-10-1"></span>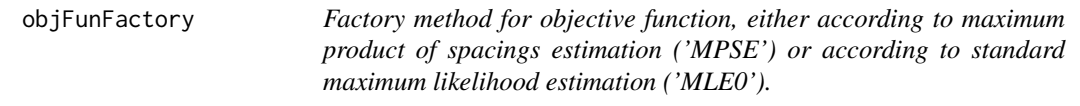

#### Description

Given the observed data this factory method produces an MPSE objective function implementation which is the negative of the MPSE-criterion H or the negative log-likelihood for MLE.

#### Usage

```
objFunFactory(
  x,
  y = NULL,method = c("MPSE", "MLE0"),distribution = c("exponential", "weibull"),
  bind = NULL,
  ties = c("density", "equidist", "random", "error"),
  verbose = 0L
\overline{\phantom{a}}
```
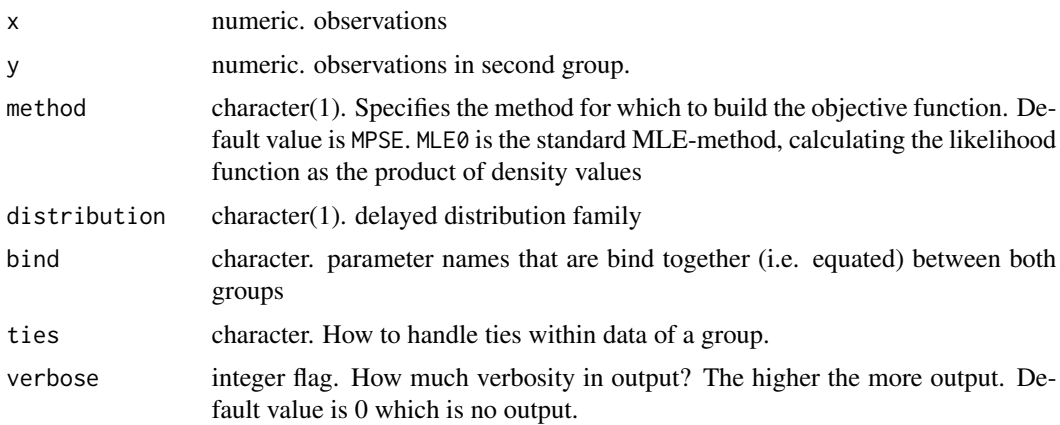

#### <span id="page-11-0"></span>Details

From the observations, negative or infinite values are discarded. In any case, the objective function is to be minimized.

#### Value

the objective function (e.g., the negative MPSE criterion) for given choice of model parameters or NULL upon errors

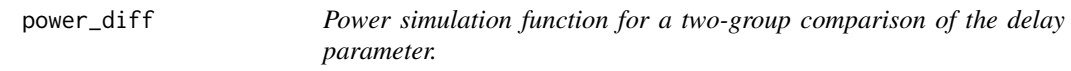

#### Description

There are two ways of operation:

- 1. power=NULL Given sample size n it simulates the power.
- 2. n=NULL Given a power an iterative search is started to find a suitable n within a specified range.

#### Usage

```
power_diff(
 distribution = c("exponential", "weibull"),
 param = "delay",
 test = c("bootstrap", "pearson", "moran", "lr", "lr_pp"),
 eff = stop("Provide parameters for both group that reflect the effect!"),
 n = NULL,r = 1,
  sig. level = 0.05,
 power = NULL,
 nPowerSim = 1600,R = 201,nRange = c(5, 50))
```
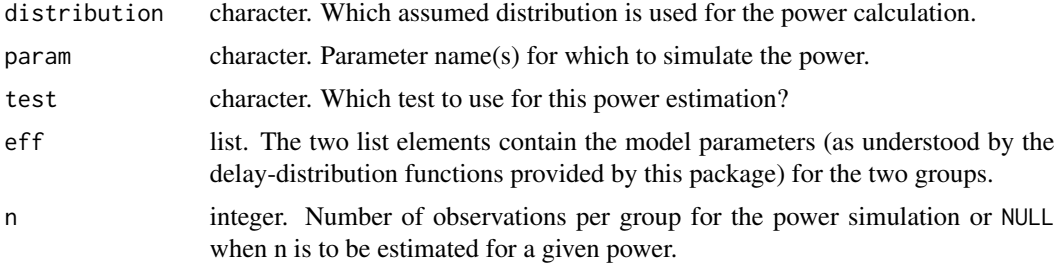

#### <span id="page-12-0"></span>stankovic the standard state of the state of the state of the state of the state of the state of the state of the state of the state of the state of the state of the state of the state of the state of the state of the stat

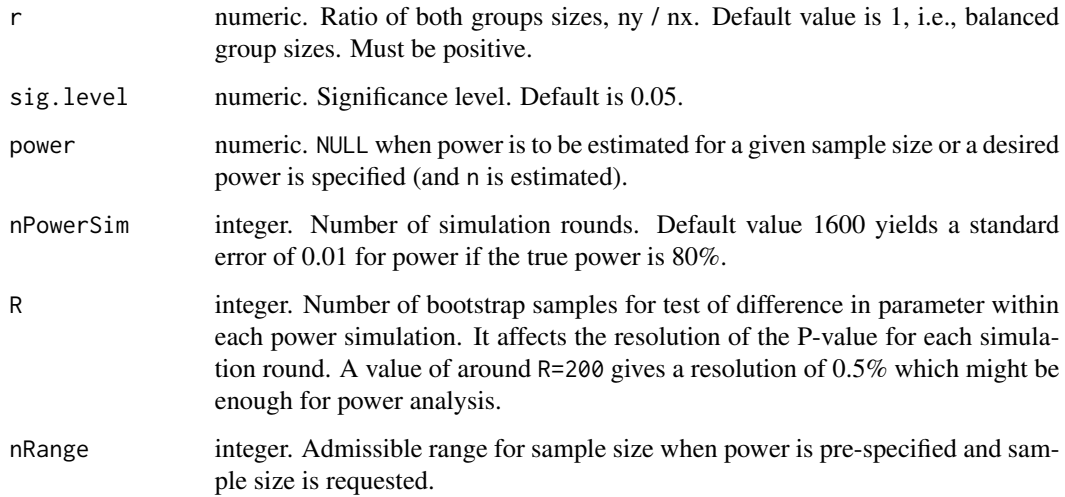

#### Details

In any case, the distribution, the parameters that are tested for, the type of test and the effect size (eff=) need to be specified. The more power simulation rounds (parameter nPowerSim=) the more densely the space of data according to the specified model is sampled.

Note that this second modus (when n is estimated) is computationally quite heavy. The iterative search for n uses some heuristics and the estimated sample size might actually give a different power-level. It is important to check the stated power in the output. The search algorithm comes to results closer to the power aimed at when the admissible range for sample size (nRange=) is chosen sensibly. In case the estimated sample size and the achieved power is too high it might pay off to rerun the function with an adapted admissible range.

#### Value

List of results of power simulation. Or NULL in case of errors.

stankovic *Survival of mice with glioma under different treatments.*

#### Description

A dataset from an animal experiment described in Stankovic (2018), shown in Figure 6J and 6K.

#### Usage

stankovic

#### <span id="page-13-0"></span>Format

Figure The figure in the publication where the data is shown

Time Survival in days

Status Right-censor status: 1 means observed event

Group Experimental group identifier

Colour Colour used in the Stankovic publication to mark this group

#### Details

The data were read directly from the survival plots in the publication with the help of Plot Digitizer, version 2.6.9.

#### Source

Dudvarski Stankovic N, Bicker F, Keller S, et al. EGFL7 enhances surface expression of integrin a5b1 to promote angiogenesis in malignant brain tumors. EMBO Mol Med. 2018;10(9):e8420. doi:10.15252/emmm.201708420 <https://www.ncbi.nlm.nih.gov/pmc/articles/PMC6127886/>

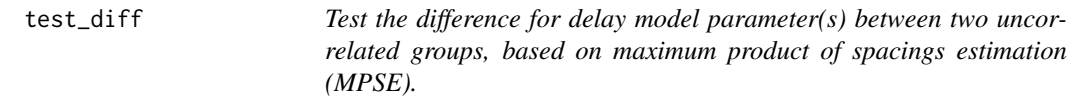

#### Description

It is in fact a model comparison between a null model where the parameters are enforced to be equal and an unconstrained full model. As test statistic we use twice the difference in best (=lowest) objective function value, i.e.  $2 * (val_0 - val_1)$ . This is reminiscent of a likelihood ratio test statistic albeit the objective function is not a negative log-likelihood but the negative of the maximum product spacing metric.

```
test_diff(
 x,
 y = stop("Provide data for group y!"),
 distribution = c("exponential", "weibull"),
 param = "delay",
 R = 400.
  ties = c("density", "equidist", "random", "error"),
  type = c("all", "bootstrap", "gof", "moran", "pearson", "lr", "lr_pp"),
  verbose = 0)
```
#### <span id="page-14-0"></span>test\_GOF 15

#### **Arguments**

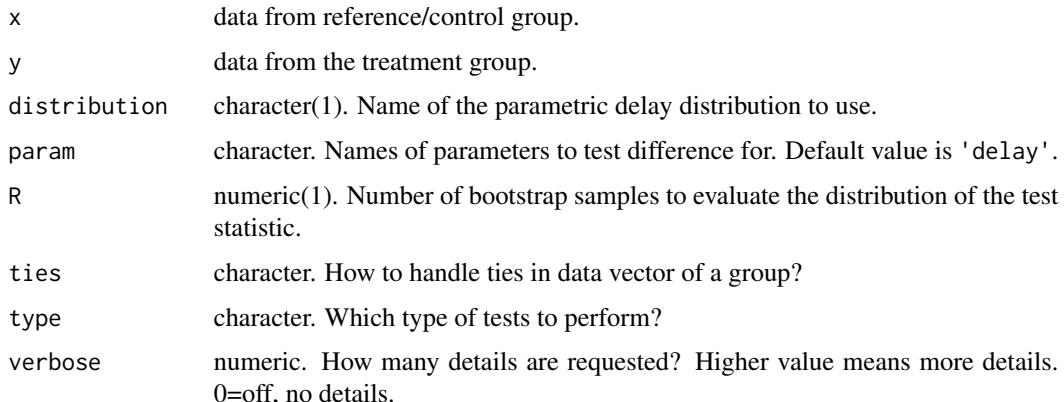

#### Details

High values of this difference speak against the null-model (i.e. high val\_0 indicates bad fit under 0-model and low values of val\_1 indicate a good fit under the more general model1. The test is implemented as a parametric bootstrap test, i.e. we

- 1. take given null-model fit as ground truth
- 2. regenerate data according to this model.
- 3. recalculate the test statistic
- 4. appraise the observed test statistic in light of the generated distribution under H0

#### Value

list with the results of the test. Element P contains the different P-values, for instance from parametric bootstrap

test\_GOF *Goodness-of-fit (GOF) test statistic.*

#### Description

The GOF-test is performed for a fitted delay-model. There are different GOF-tests implemented:

- Moran GOF is based on spacings, like the MPSE-criterion itself.
- Pearson GOF uses categories and compares observed to expected frequencies.

```
test_GOF(delayFit, method = c("moran", "pearson"))
```
#### <span id="page-15-0"></span>**Arguments**

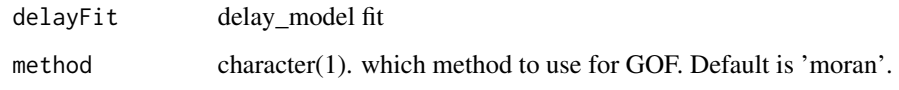

#### Value

An htest-object containing the GOF-test result

transform.incubate\_fit

*Transform observed data to unit interval*

#### Description

The transformation is the probability integral transform. It uses the cumulative distribution function with the estimated parameters of the model fit. All available data in the model fit is transformed.

#### Usage

## S3 method for class 'incubate\_fit' transform(`\_data`, ...)

#### Arguments

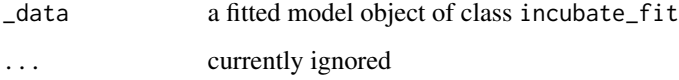

#### Value

The transformed data, either a vector (for single group) or a list with entries x and y (in two group scenario)

#### Note

This S3-method implementation is quite different from its default method that allows for nonstandard evaluation on data frames, primarily for interactive use. But the name transform just fits so nicely to the intended purpose that it is re-used for the probability integral transform.

<span id="page-16-0"></span>update.incubate\_fit *Refit an* incubate\_fit*-object with specified optimization arguments. If more things need to be changed use* delay\_model*.*

#### Description

Refit an incubate\_fit-object with specified optimization arguments. If more things need to be changed use delay\_model.

#### Usage

```
## S3 method for class 'incubate_fit'
update(object, optim_args, verbose = 0, ...)
```
#### Arguments

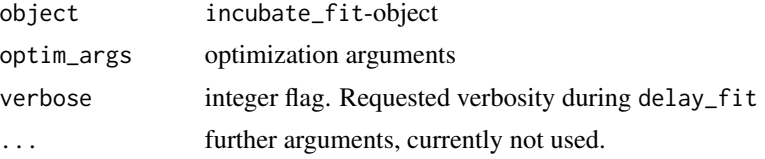

#### Value

The updated fitted object of class incubate\_fit

# <span id="page-17-0"></span>Index

∗ datasets stankovic, [13](#page-12-0) ∗ distribution DelayedExponential, [5](#page-4-0) DelayedWeibull, [6](#page-5-0) as\_percent, [2](#page-1-0) bsDataStep, [3](#page-2-0) bsDataStep(), *[10](#page-9-0)* coef.incubate\_fit, [3](#page-2-0) coef.incubate\_fit(), *[10](#page-9-0)* confint.incubate\_fit, [4](#page-3-0) confint.incubate\_fit(), *[3](#page-2-0)* delay\_fit, [7](#page-6-0) delay\_model, [8](#page-7-0) DelayedExponential, [5](#page-4-0) DelayedWeibull, [6](#page-5-0) dexp\_delayed *(*DelayedExponential*)*, [5](#page-4-0) dweib\_delayed *(*DelayedWeibull*)*, [6](#page-5-0) estimRoundingError, [9](#page-8-0) getDist, [9](#page-8-0) getPars, [10](#page-9-0) incubate, [11](#page-10-0) objFunFactory, [11](#page-10-0) objFunFactory(), *[10](#page-9-0)* pexp\_delayed *(*DelayedExponential*)*, [5](#page-4-0) power\_diff, [12](#page-11-0) pweib\_delayed *(*DelayedWeibull*)*, [6](#page-5-0) qexp\_delayed *(*DelayedExponential*)*, [5](#page-4-0) qweib\_delayed *(*DelayedWeibull*)*, [6](#page-5-0) rexp\_delayed *(*DelayedExponential*)*, [5](#page-4-0) rweib\_delayed *(*DelayedWeibull*)*, [6](#page-5-0)

```
stankovic, 13
stats::dexp(), 5
stats::dweibull(), 6
```
test\_diff, [14](#page-13-0) test\_GOF, [15](#page-14-0) transform.incubate\_fit, [16](#page-15-0)

update.incubate\_fit, [17](#page-16-0)